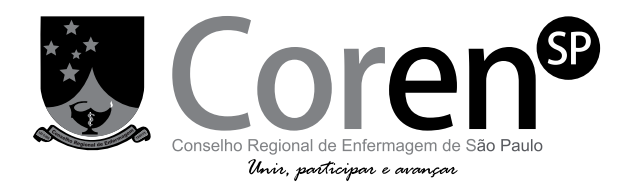

Concurso Público

# **020. Prova Objetiva**

Designer Gráfico

- � Você recebeu sua folha de respostas e este caderno contendo 60 questões objetivas.
- � Confira seu nome e número de inscrição impressos na capa deste caderno e na folha de respostas.
- � Quando for permitido abrir o caderno, verifique se está completo ou se apresenta imperfeições. Caso haja algum problema, informe ao fiscal da sala.
- � Leia cuidadosamente todas as questões e escolha a resposta que você considera correta.
- � Marque, na folha de respostas, com caneta de tinta azul ou preta, a letra correspondente à alternativa que você escolheu.
- � A duração da prova é de 3 horas e 30 minutos, já incluído o tempo para o preenchimento da folha de respostas.
- � Só será permitida a saída definitiva da sala e do prédio após transcorridos 75% do tempo de duração da prova.
- � Deverão permanecer em cada uma das salas de prova os 3 últimos candidatos, até que o último deles entregue sua prova, assinando termo respectivo.
- � Ao sair, você entregará ao fiscal a folha de respostas e este caderno, podendo levar apenas o rascunho de gabarito, localizado em sua carteira, para futura conferência.
- � Até que você saia do prédio, todas as proibições e orientações continuam válidas.

Aguarde a ordem do fiscal para abrir este caderno de questões.

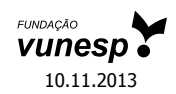

## **CONHECIMENTOS GERAIS**

### **Língua Portuguesa**

Leia o texto para responder às questões de números **01** a **09**.

### *Refrigerantes açucarados*

A obesidade é a maior das ameaças à saúde do século 21. O tecido adiposo acumulado em excesso gera um processo inflamatório crônico que, somado aos hormônios e aos mediadores químicos produzidos e liberados no organismo da pessoa obesa, aumenta o risco de doenças cardiovasculares, metabólicas, pulmonares e de diversos tipos de câncer.

No Brasil, metade da população adulta está acima da faixa de peso saudável. Nos Estados Unidos, esse número ultrapassa 70%: cerca de 30% estão com excesso de peso, 30% são obesos e 10% sofrem de obesidade grave. A continuarmos no mesmo ritmo, é provável que nos próximos dez ou vinte anos estejamos na situação deles.

A característica mais assustadora dessa **epidemia** é o número crescente de crianças e adolescentes obesos, consequência do acesso ilimitado a alimentos de alta densidade energética e da vida em frente da TV e dos computadores.

O impacto dessa nova realidade será tão abrangente, que a próxima geração provavelmente terá vida mais curta do que a atual, previsão demográfica que os avanços da medicina não conseguirão reverter. Os custos da assistência médica aos portadores das doenças crônicas associadas à obesidade arruinarão as finanças dos sistemas de saúde de países como o nosso.

O consumo de refrigerantes e sucos açucarados é uma das maiores fontes de calorias ingeridas por crianças e adolescentes. Um levantamento mostrou que os adolescentes americanos consomem em média 357 calorias diárias dessa fonte. É possível que os nossos não fiquem para trás.

Recentemente, um grupo de pesquisadores da Universidade de Amsterdã distribuiu refrigerantes com e sem açúcar para 641 crianças de 5 a 12 anos. As bebidas vinham sem nenhuma indicação no rótulo que permitisse à criança identificar se continham açúcar ou adoçante artificial. Depois de 18 meses, os que recebiam os refrigerantes com açúcar pesavam em média 1,02 kg a mais, apresentavam maior relação cintura/altura e maior quantidade de gordura no corpo. **Isso** mostra que as recomendações do Ministério da Saúde para que crianças e adultos evitem refrigerantes e sucos açucarados, além de aumentar os níveis de atividade física, devem ser levadas à sério.

(Drauzio Varella, www1.folha.uol.com.br, 15.12.2012. Adaptado)

- **01.** No primeiro parágrafo, o autor apresenta a obesidade como
	- (A) uma doença causada por processos inflamatórios crônicos.
	- (B) uma condição relacionada ao desenvolvimento de várias doenças.
	- (C) tão perigosa quanto as doenças cardiovasculares e até o câncer.
	- (D) resultante do consumo de alimentos com alterações químicas.
	- (E) uma enfermidade crônica, que não tem cura, assim como o câncer.
- **02.** O termo **epidemia**, em destaque no terceiro parágrafo, é usado para se referir à obesidade como
	- (A) um hábito difícil de ser alterado.
	- (B) um problema que já foi solucionado.
	- (C) um defeito hereditário, próprio de algumas etnias.
	- (D) um mal que se alastra rapidamente.
	- (E) uma doença que dispensa tratamento.
- **03.** Ao afirmar que "o número crescente de crianças e adolescentes obesos" é consequência "da vida em frente da TV e dos computadores", o autor destaca como uma das causas da obesidade
	- (A) o comportamento sedentário, ou seja, a escassez de atividades físicas.
	- (B) a exposição a programas que têm modelos obesos como ideal de saúde.
	- (C) o estresse gerado pela ausência de horas dedicadas ao entretenimento.
	- (D) a preferência por alimentos com boa aparência e baixo valor calórico.
	- (E) a má qualidade dos programas sobre alimentação produzidos pela TV.
- **04.** Um dos possíveis resultados do aumento do número de obesos no Brasil será, segundo o autor,
	- (A) a alta dos preços de alimentos saudáveis.
	- (B) a maior oferta de médicos especialistas em obesidade.
	- (C) a redução da expectativa de vida da população.
	- (D) o corte de gastos com a saúde pública.
	- (E) o crescimento desordenado da população.
- **05.** A partir de seu estudo, os pesquisadores da Universidade de Amsterdã concluíram que
	- (A) a ingestão de refrigerantes é a principal causa da obesidade infantil.
	- (B) o consumo de açúcar e o ganho de peso estão relacionados.
	- (C) os aditivos químicos dos refrigerantes levam à obesidade.
	- (D) os refrigerantes açucarados contêm gordura em sua composição.
	- (E) o uso de adoçantes estimula o consumo de alimentos menos gordurosos.
- **06.** Com as formas verbais destacadas na frase do segundo parágrafo – A **continuarmos** no mesmo ritmo, é provável que nos próximos dez ou vinte anos **estejamos** na situação deles. – o autor inclui o leitor em sua argumentação e supõe que esse leitor seja um
	- (A) adolescente.
	- (B) médico.
	- (C) obeso.
	- (D) americano.
	- (E) brasileiro.
- **07.** Na frase **A** continuarmos no mesmo ritmo, é provável que nos próximos dez ou vinte anos estejamos na situação deles. – o termo em destaque expressa uma
	- (A) concessão e equivale a **Embora**.
	- (B) conformidade e equivale a **Segundo**.
	- (C) condição e equivale a **Se**.
	- (D) contradição e equivale a **Entretanto**.
	- (E) finalidade e equivale a **Para**.
- **08.** O termo **Isso**, em destaque no último parágrafo, refere-se
	- (A) ao grupo de pesquisadores da Universidade de Amsterdã que distribuiu refrigerantes com e sem açúcar para crianças de até 12 anos.
	- (B) aos refrigerantes com e sem açúcar que foram servidos a 641 crianças de 5 a 12 anos.
	- (C) ao fato de as crianças não saberem distinguir as bebidas com açúcar daquelas com adoçante artificial.
	- (D) ao resultado do estudo feito pelos pesquisadores da Universidade de Amsterdã.
	- (E) à quantidade excessiva de refrigerantes que as crianças consumiram ao longo da pesquisa.
- **09.** O autor expressa sua opinião de forma categórica na frase:
	- (A) A obesidade é a maior das ameaças à saúde do século 21.
	- (B) Nos Estados Unidos, esse número ultrapassa 70%: cerca de 30% estão com excesso de peso, 30% são obesos e 10% sofrem de obesidade grave.
	- (C) Um levantamento mostrou que os adolescentes americanos consomem em média 357 calorias diárias dessa fonte.
	- (D) Recentemente, um grupo de pesquisadores da Universidade de Amsterdã distribuiu refrigerantes com e sem açúcar para 641 crianças de 5 a 12 anos.
	- (E) As bebidas vinham sem nenhuma indicação no rótulo que permitisse à criança identificar se continham açúcar ou adoçante artificial.
- **10.** Seguindo a norma-padrão da língua portuguesa, a frase Um levantamento mostrou que os adolescentes americanos consomem em média 357 calorias diárias dessa fonte. – recebe o acréscimo correto das vírgulas em:
	- (A) Um levantamento mostrou, que os adolescentes americanos consomem em média 357 calorias, diárias dessa fonte.
	- (B) Um levantamento mostrou que, os adolescentes americanos consomem, em média 357 calorias diárias dessa fonte.
	- (C) Um levantamento mostrou que os adolescentes americanos consomem, em média, 357 calorias diárias dessa fonte.
	- (D) Um levantamento, mostrou que os adolescentes americanos, consomem em média 357 calorias diárias dessa fonte.
	- (E) Um levantamento mostrou que os adolescentes americanos, consomem em média 357 calorias diárias, dessa fonte.

### **MATEMÁTICA**

- **11.** Duzentas pessoas inscreveram-se em um curso sobre hotelaria. Da região Norte, inscreveram-se 48 pessoas; da região Centro-Oeste, 88; e, da região Sul, 64 pessoas. Para a realização de uma atividade prática, a organização do curso decidiu montar grupos com esses inscritos de modo que os grupos tivessem o mesmo número de pessoas e também cada grupo tivesse pessoas somente de uma mesma região. Como cada grupo terá um instrutor, o menor número de instrutores que devem ser contratados para essa atividade prática é
	- (A) 8.
	- (B) 12.
	- (C) 21.
	- (D) 25.
	- (E) 32.
- **12.** Os chamados de suporte feitos no mês de setembro por três dos quatro departamentos de uma empresa estão registrados na tabela seguinte.

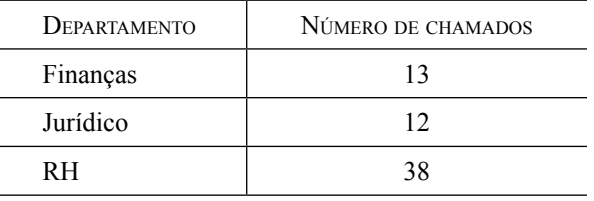

Sabendo-se que nesse mês a média de chamados de suporte foi de 23 por departamento, o número de chamados do departamento comercial supera o número de chamados do departamento de finanças em

- (A) 14.
- (B) 15.
- (C) 16.
- (D) 17.
- (E) 18.
- **13.** Um automóvel, que estava com o tanque de combustível va- **RASCUNHO** zio, foi abastecido com 40 litros de gasolina e 10 litros de álcool puro. A gasolina contém 25% de álcool puro e 75% de gasolina pura, e, após abastecido, o combustível dentro do tanque é consumido proporcionalmente às quantidades de álcool puro e gasolina pura. A quantidade de gasolina pura, em litros, que sobra no tanque após o automóvel consumir 30 litros de combustível é
	- (A) 10.
	- (B) 12.
	- (C) 14.
	- (D) 16.
	- (E) 18.
- **14.** Em um boleto de pagamento, consta uma instrução indicando a cobrança de 0,2% de juro simples por dia de atraso sobre o valor do boleto. O número de dias em atraso, de um boleto no valor R\$ 700,00, que terá de pagar R\$ 102,20 de juros, é
	- (A) 47.
	- (B) 59.
	- (C) 61.
	- (D) 67.
	- (E) 73.
- **15.** Os alunos do último ano de uma escola ou têm 16 anos ou têm 17 anos de idade. Semana passada, a razão entre o número de alunos de 16 anos e o número de alunos de 17 anos, nessa ordem, era  $\frac{4}{5}$ . Esta semana, Verônica e Mayara completaram 17 anos e nenhum outro aluno aniversariou. Assim, a nova razão, na mesma ordem, passou a ser  $\frac{5}{7}$ . O número de alunos do último ano dessa escola é
	- (A) 42.
	- (B) 52.
	- (C) 62.
	- (D) 72.
	- (E) 82.

**16.** O trapézio retângulo ABCD tem área 72 cm<sup>2</sup>, altura 6 cm e | **RASCUNHO** base menor de medida 6 cm. O triângulo isósceles BCE, com  $\overline{BE} = \overline{EC}$ , tem área 45 cm<sup>2</sup>.

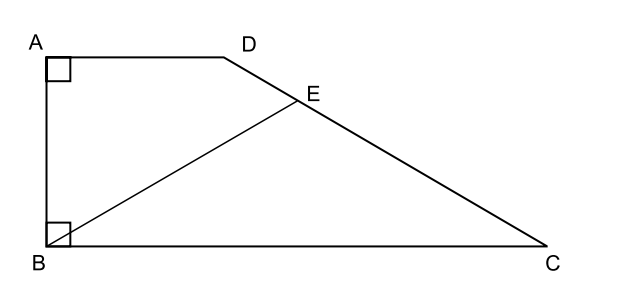

O comprimento do segmento BE, em cm, vale

- (A)  $\sqrt{106}$ .
- (B)  $\sqrt{112}$ .
- (C)  $\sqrt{118}$ .
- (D)  $\sqrt{124}$ .
- (E)  $\sqrt{130}$ .
- **17.** O retângulo da figura tem lados de medidas 6 cm e 4 cm. A semicircunferência tem como diâmetro um lado de 6 cm do retângulo. O triângulo é isósceles e tem vértices nas extremidades de um dos lados do retângulo e sobre a circunferência, conforme a figura.

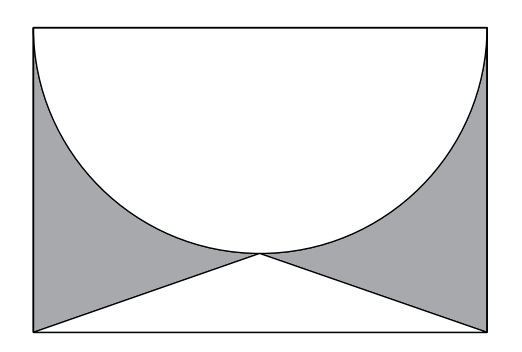

A área da região sombreada, em cm<sup>2</sup>, vale

- (A)  $21 4.5\pi$ .
- (B)  $5 + 1,5\pi$ .
- (C)  $22 5,5π$ .
- (D)  $6 + 0.5π$ .
- (E)  $24 6,5π$ .

- **18.** Uma equipe de instalação de internet e televisão a cabo **RA SCUNH O** consegue fazer 5 instalações por dia em casas que solicitam apenas a televisão, e 3 instalações por dia em casas que solicitam internet e televisão. Para otimizar o material a ser levado em um mesmo dia, essa equipe ou faz a instalação apenas de televisão ou faz a instalação dos dois produtos. Se essa equipe fez 50 instalações em 14 dias, o número de dias em que a equipe realizou instalação de televisão e internet supera o número de dias em que instalou apenas televisão em
	- (A) 4.
	- (B) 6.
	- (C) 8.
	- (D) 10.
	- (E) 12.
- **19.** Duas amigas, ao resolverem uma mesma equação do segundo grau, chegaram a resultados diferentes. Juliana obteve 3 e – 4, enquanto Bárbara obteve 1 e 2. Ao consultarem a professora, descobriram que Juliana tinha utilizado um valor errado para o coeficiente do termo de primeiro grau, enquanto Bárbara usou um valor errado para o termo independente. A solução da equação, como foi proposta pela professora, tem como resultado duas raízes
	- (A) naturais.
	- (B) inteiras e negativas.
	- (C) racionais não inteiras.
	- (D) irracionais.
	- (E) complexas.
- **20.** Gabriel ganhou uma caixa com 20 barras de chocolate caseiro, todas de mesmo tamanho, e decidiu que iria comer apenas 1/3 de cada barra, guardando os demais 2/3. Após consumir, dessa maneira, as 20 barras, Gabriel fez novas barras de chocolate, com os pedaços restantes, de modo que tivessem o mesmo tamanho que as barras originais. Gabriel consumiu cada nova barra da mesma forma, comendo 1/3 e guardando 2/3. Gabriel continuou nesse processo até que, com os pedaços guardados, não pôde fazer uma barra inteira, isto é, uma barra com o mesmo tamanho das barras originais. Nesse processo, o número de vezes que Gabriel começou a comer uma barra de chocolate foi
	- (A) 50.
	- (B) 52.
	- (C) 54.
	- (D) 56.
	- (E) 58.

### **Atualidades**

**21.** A Casa Branca parabenizou os iranianos pela eleição presidencial, mas disse que o governo de Teerã criou um ambiente intimidatório que limitou a liberdade de expressão. (...)

Neste sábado, o candidato moderado Hasan Rowhani venceu as eleições presidenciais do Irã, informou o ministro do Interior, Mostafa Mohammad Najjar. Em comunicado à imprensa, o ministro disse que Rowhani obteve mais de 50% dos mais de 36 milhões de votos na eleição que aconteceu na sexta-feira.

(http://www.estadao.com.br. 15.06.2013)

A vitória desse candidato e as medidas iniciais de seu governo indicaram

- (A) o fortalecimento da repressão aos opositores políticos.
- (B) a intensificação do programa nuclear do Irã para uso militar.
- (C) o aumento das tensões com Israel, o maior inimigo do país.
- (D) a tentativa de normalizar as relações do Irã com o Ocidente.
- (E) a anulação das leis islâmicas em defesa do pluralismo religioso.

**22.** Leia os trechos de reportagens.

O ex-prestador de serviços da Agência Nacional de Segurança (NSA, sigla em inglês) Edward Snowden deixou a zona de trânsito do aeroporto de Moscou e entrou na Rússia depois que as autoridades do país garantiram a ele asilo temporário por um ano, disse seu advogado nesta quinta-feira.

Os EUA exigiam que a Rússia extraditasse Snowden para que ele enfrentasse as acusações na Justiça, mas o presidente Vladimir Putin descartou o pedido.

(http://ultimosegundo.ig.com.br. 01.08.2013. Adaptado)

O soldado Bradley Manning (...) foi sentenciado a 35 anos de prisão (...). Ele também sofrerá uma dispensa desonrosa do exército, de acordo com a juíza do caso, a coronel Denise Lind.

(...) classifica a pena como uma "vitória estratégica", uma vez que o soldado poderá pleitear liberdade condicional em menos de nove anos.

(http://g1.globo.com. 21.08.2013. Adaptado)

Esses norte-americanos foram, respectivamente, acusado e sentenciado

- (A) pela difusão de dados falsos às forças militares da Otan no ataque à Líbia e por maus-tratos aos prisioneiros na base americana de Guantánamo.
- (B) pelo compartilhamento de códigos de segurança do Pentágono nas redes sociais e pela responsabilidade por abusos cometidos na Guerra do Iraque.
- (C) por contraespionagem para favorecer o programa nuclear do Irã e pela divulgação de informações sigilosas sobre a morte de Osama Bin Laden.
- (D) pelo planejamento da invasão ao site da agência espacial norte-americana e pelo fornecimento de armas químicas aos rebeldes da Primavera Árabe.
- (E) pela revelação do monitoramento norte-americano de telefones e internet e pelo vazamento de documentos confidenciais para o site *WikiLeaks*.

**23.** Na última semana, as investigações do Conselho Administrativo de Defesa Econômica (Cade) e do Ministério Público mostraram a abrangência nacional do cartel na área de (...). A tramoia, concluíram as apurações, reproduziu em diversas regiões do país a sistemática observada em São Paulo, de conluio nas licitações, combinação de preços superfaturados e subcontratação de empresas derrotadas. (...)

O governo federal pagou entre 2004 e 2013 mais de R\$ 460 milhões para as empresas Siemens, Alstom e CAF, três das 19 empresas suspeitas de envolvimento no propinoduto paulista.

(*Istoé*, 21.08.2013)

Esse esquema atinge a área de

- (A) infraestrutura portuária.
- (B) transporte sobre trilhos.
- (C) aparelhamento de hospitais.
- (D) administração de aeroportos.
- (E) construção de moradias populares.
- **24.** O ministro das Relações Exteriores Antonio Patriota deixou o posto (...). O substituto é Luís Alberto Figueiredo Machado, que ocupava o cargo de representante do Brasil na ONU.

A saída de Antonio Patriota foi selada no início da noite desta segunda-feira (26) no Palácio do Planalto. Em nota, a Presidência informou que Dilma Rousseff aceitou o pedido de demissão do ministro e indicou o embaixador Luiz Alberto Figueiredo, representante do Brasil junto às Nações Unidas em Nova York, para ser o novo ministro das Relações Exteriores.

(http://g1.globo.com. 27.08.2013)

A demissão do ministro ocorreu após o constrangimento diplomático com a Bolívia, causado

- (A) pela expropriação de empresas brasileiras na Bolívia, nacionalizadas pelo presidente Evo Morales.
- (B) pelo pedido, feito pelo Brasil, de exclusão da Bolívia como membro-associado do Mercosul.
- (C) pela violação do espaço aéreo brasileiro por aviões bolivianos de combate ao narcotráfico.
- (D) pelo rompimento, pelo Brasil, do acordo bilateral de intercâmbio de tecnologia de produção de gás.
- (E) pela transferência, para o Brasil, de um senador oposicionista refugiado na embaixada brasileira.

**25.** A presidente Dilma Rousseff cancelou a viagem oficial que **RA RA S C U N** faria aos EUA, em outubro (...). A Casa Branca disse que Obama "entende e lamenta" as preocupações e está disposto a trabalhar para resolver essa fonte de tensão.

(*O Estado de S.Paulo*, 18.09.2013)

Essa "fonte de tensão" refere-se

- (A) à adoção de tarifas protecionistas nos EUA, que prejudicarão as exportações brasileiras de etanol, soja e suco de laranja.
- (B) ao veto do governo norte-americano à indicação do Brasil como membro permanente do Conselho de Segurança da ONU.
- (C) à falta de explicação oficial do governo norte-americano para a espionagem feita contra a presidente brasileira e a Petrobras.
- (D) ao impedimento arbitrário da entrada de alguns cidadãos brasileiros nos EUA, alegando-se razões de segurança nacional.
- (E) à violação de acordos comerciais por parte dos norte- -americanos, que restringiram a entrada de produtos oriundos do Mercosul.

### **Raciocínio Lógico**

**26.** Uma pesquisa identificou o gosto de um grupo de pessoas pelos produtos X, Y e Z. Cinco pessoas afirmaram gostar dos três produtos, 42 pessoas afirmaram gostar do produto X, 37 pessoas afirmaram gostar do produto Y, e 47 pessoas afirmaram gostar do produto Z. Em se tratando de gostar apenas de dois produtos, 12 pessoas afirmaram gostar dos produtos X e Y, 17 pessoas afirmaram gostar dos produtos Y e Z, e 13 pessoas afirmaram gostar dos produtos X e Z. Se 10 pessoas afirmaram não gostar desses três produtos, então é verdade que o número de pessoas pesquisadas foi

(A) 173.

- (B) 151.
- (C) 119.
- (D) 97.
- (E) 84.
- **27.** Considere a seguinte afirmação:

*Se hoje chove, então amanhã faz frio*.

Uma negação lógica para essa afirmação está apresentada na alternativa:

- (A) Hoje chove e amanhã não faz frio.
- (B) Se hoje não chove, então amanhã não faz frio.
- (C) Amanhã faz frio e hoje não chove.
- (D) Amanhã não faz frio se, e somente se, hoje não chove.
- (E) Hoje não chove e amanhã não faz frio.

 *Se João é administrador ou Carlos é enfermeiro, então Marta é médica e Cássio é dentista.*

 *Cássio não é dentista.*

Das afirmações, pode-se concluir corretamente que

- (A) João é administrador.
- (B) Marta é médica.
- (C) Carlos não é enfermeiro.
- (D) Marta é médica e João é administrador.
- (E) Carlos é enfermeiro e Marta é médica.
- **29.** O próximo elemento da sequência numérica 4, 3, 5, 14, 55, 274, …, mantendo-se a mesma lógica de formação, é
	- (A) 681.
	- (B) 944.
	- (C) 1287.
	- (D) 1643.
	- (E) 2014.
- **30.** De um argumento válido com duas premissas, conclui-se corretamente que João não é pai de Ana. Uma das premissas desse argumento afirma como verdadeiro que João é pai de Ana se, e somente se, Maria é tia de Ana. Sendo assim, uma segunda premissa verdadeira para esse argumento é
	- (A) João é pai de Ana.
	- (B) Ana não é sobrinha de Maria.
	- (C) Maria é tia de Ana.
	- (D) João não tem sobrinhos.
	- (E) Maria não tem filhos.

# **Conhecimentos Específicos**

- **31.** Acerca da História do *Design*, assinale a alternativa correta.
	- (A) A Geladeira *Coldspot*, desenhada por Raymond Loewy para a Sears em 1934, foi um dos grandes triunfos do *design* de produto do século XX. Apesar disso, o produto não alcançou qualquer êxito comercial.
	- (B) Alguns produtos domésticos fabricados na década de 1930, como rádios e geladeiras, continham formas arredondadas e falta de arestas visíveis, mas estas particularidades não estavam relacionadas a expectativas estéticas ou exigências de moldagem da época.
	- (C) O *design* dos livros projetados por Santa Rosa, a partir de uma pequena ilustração em preto e branco em uma grande área de cor lisa, existiu, exclusivamente, na década de 1980.
	- (D) Pode-se afirmar que a interpenetração entre impressões coloridas e áreas em branco nos cartazes da década de 1940 não demonstra qualquer influência de Hollywood no *design* gráfico da época.
	- (E) É possível identificar influências modernistas europeias na capa de um livro criada por Di Cavalcanti em 1934, que contém as cores amarelo, azul e vermelho dentro de sua malha diagramática ortogonal.
- **32.** Pode-se definir animação digital como sendo
	- (A) a arte de criar imagens em movimento utilizando recursos de computação gráfica.
	- (B) a área da computação destinada à geração de imagens em geral.
	- (C) a utilização dos recursos de computadores e servidores, compartilhados e interligados pela internet.
	- (D) o processo de escrita, teste e manutenção de programas de computador.
	- (E) uma extensão do *design*, dedicada ao desenvolvimento de documentos para a internet.
- **33.** A utilização do formato de imagem *Graphics Interchange Format* (GIF) é mais adequada para
	- (A) fotografia digital.
	- (B) clipes de alta resolução.
	- (C) imagens com gradiente de cor, recurso utilizado quando se deseja um efeito 3D.
	- (D) logotipos com cores limitadas, uniformes e bordas bem definidas.
	- (E) animações de longa duração.
- **34.** No *software* Adobe Flash Professional CC (*Creative Cloud*), há um recurso que permite ao usuário liberdade para trabalhar em ambiente Windows ou Mac, mantendo as configurações de sua preferência na *Creative Cloud*. Este recurso é conhecido como
	- (A) Editor de código.
	- (B) Desenho em tempo real.
	- (C) Testar e depurar via USB.
	- (D) Exportação em alta definição.
	- (E) Sincronização de preferências.
- **35.** A figura a seguir apresenta a vista parcial da janela de um dos recursos do Adobe Flash Professional CC.

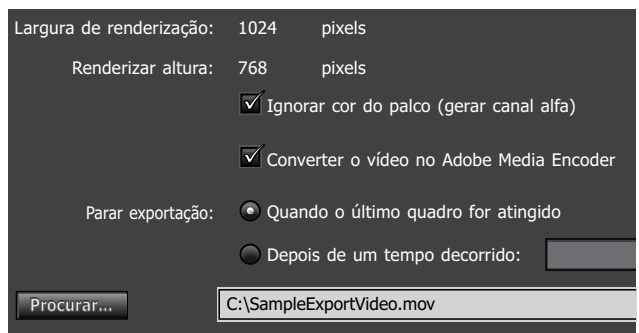

O recurso apresentado na figura é denominado

- (A) alinhamento de objetos.
- (B) criação de *layers* (camadas).
- (C) criação de animação.
- (D) exportação de vídeo.
- (E) manipulação de áudio.
- **36.** Assinale a alternativa que apresenta características e funcionalidades verdadeiras sobre a Tela de Boas-Vindas do Adobe Dreamweaver CC.
	- (A) Mostra a hierarquia de *tags* em torno da seleção atual.
	- (B) Contém o chaveador da Área de trabalho, os menus (apenas no Windows) e outros controles do aplicativo.
	- (C) Contém botões que oferecem opções para as diferentes visualizações da janela Documento, várias opções de visualização e algumas operações comuns.
	- (D) Exibe o documento atual à medida que é criado e editado.
	- (E) Permite abrir um documento recente ou criar um novo documento, bem como conhecer mais sobre o Dreamweaver por meio de *tour* ou tutorial.

**37.** A seguinte figura apresenta a Barra de Ferramentas Documento do Adobe Dreamweaver CC.

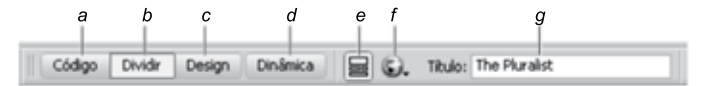

Na figura, o item identificado pela letra *b* permite a visualização

- (A) de código e *design*.
- (B) de código, somente.
- (C) do título do documento.
- (D) dinâmica.
- (E) de *design*, somente.
- **38.** Com relação ao Inspetor de Propriedades do Adobe Dreamweaver CC, é correto afirmar que
	- (A) por padrão, encontra-se no centro da Área de trabalho, não sendo possível desencaixá-lo e torná-lo um painel flutuante.
	- (B) por padrão, encontra-se no centro da Área de trabalho, sendo possível desencaixá-lo, tornando-o um painel flutuante.
	- (C) por padrão, encontra-se na borda inferior da Área de trabalho, sendo possível desencaixá-lo, tornando-o um painel flutuante.
	- (D) por padrão, encontra-se na borda superior da Área de trabalho, sendo possível desencaixá-lo, tornando-o um painel flutuante.
	- (E) não existe um padrão de posicionamento na Área de trabalho, sendo sempre um painel flutuante.
- **39.** No *software* Adobe Photoshop versão CS6, instalado em sua configuração padrão, quando uma camada de texto for mesclada com uma camada de imagem,
	- (A) a camada de imagem necessariamente passará a sobrepor a camada de texto, segundo a ordenação de camadas.
	- (B) a camada de texto necessariamente passará a sobrepor a camada de imagem, segundo a ordenação de camadas.
	- (C) a parte que antes correspondia à camada de imagem deixará de ser editável.
	- (D) a parte que antes correspondia à camada de texto passará a se comportar como se fosse uma imagem.
	- (E) ambas as camadas se converterão em duas novas camadas.
- **40.** No *software* Adobe Photoshop CC versão 14.0, instalado em sua configuração padrão, ao se abrir uma imagem por meio do comando "Abrir", ela se apresentará
	- (A) como uma camada desbloqueada.
	- (B) definida como Plano de Fundo e bloqueada.
	- (C) dentro de uma camada invisível.
	- (D) do mesmo modo como se fosse uma imagem inserida no arquivo a partir do comando "Inserir".
	- (E) dentro de uma camada bloqueada, invisível e "rasterizada".
- **41.** No *software* Adobe Photoshop CC versão 14.0, instalado em sua configuração padrão, suponha que a ferramenta "Seleção Retangular" seja usada para selecionar uma área específica dentro de uma imagem que corresponda a uma camada desbloqueada. Acionando-se, então, o comando "Mover" sem desfazer a seleção, o que acontecerá se, nesse momento, for usada a função deslocamento a partir do teclado?
	- (A) Nenhum *pixel* sofrerá deslocamento.
	- (B) Ocorrerá o deslocamento somente dos nós selecionados, pois o Adobe Photoshop é um *software* especializado na construção de desenhos vetorizados.
	- (C) Somente a área de seleção e os *pixels* selecionados por ela inicialmente vão se deslocar, "destacando" da imagem a parte correspondente a essa área, embora todo o conjunto de *pixels* permaneça pertencendo à mesma camada.
	- (D) Somente os limites da área de seleção vão se deslocar sobre a imagem, passando a conter novos *pixels* da imagem, e a corresponder a uma nova seleção a cada deslocamento.
	- (E) Todos os *pixels* da imagem se deslocarão obrigatoriamente, pois o deslocamento de *pixels* independe de estarem contidos na área de seleção.
- **42.** A respeito do *software* Adobe InDesign versão CS6, é correto afirmar que
	- (A) a maneira como as imagens são inseridas em um documento no Adobe InDesign (inserção direta ou referenciação) pode influenciar no tamanho final do arquivo.
	- (B) apesar de oferecer recursos para auxiliar na edição de textos, o Adobe InDesign não interfere nos detalhes de impressão dos documentos.
	- (C) ele é um *software* especializado na construção de livros, mas não de jornais ou revistas.
	- (D) ele possui diversos recursos para a edição de texto, mas não permite aplicar efeitos nas imagens inseridas em seus arquivos.
	- (E) por ser um *software* especializado em edição de texto, o Adobe InDesign não permite qualquer interface interna com outros *softwares* do Pacote Adobe.

CREN1301/020-DesignerGráfico 12

- **43.** A certificação CAPM oferece reconhecimento aos profissionais que estão iniciando uma carreira em gerenciamento de projetos, ou a membros de equipes que desejam demonstrar conhecimento na área. Essa certificação denota que o profissional
	- (A) está apto a desenvolver peças gráficas utilizando qualquer *software* disponível no mercado.
	- (B) pode comandar grandes equipes multidisciplinares de projetos complexos de qualquer natureza.
	- (C) possui conhecimento sobre os princípios e a terminologia de Um Guia do Conhecimento em Gerenciamento de Projetos (Guia PMBOK®).
	- (D) está apto a ser um certificador do *Project Management Institute*.
	- (E) encontra-se no momento adequado para a abertura de empresa própria em *design* gráfico.
- **44.** A linguagem HTML permite que as imagens sejam posicionadas de diversas formas na tela, por meio da opção align = presente na *tag* img.

Assinale a alternativa que apresenta apenas opções válidas de posicionamento.

- (A) BACK, FRONT, UP e DOWN.
- (B) LEFT CORNER UP, RIGHT CORNER UP, LEFT CORNER DOWN e RIGHT CORNER DOWN.
- (C) TOP, DOWN e CENTER.
- (D) TOP, MIDDLE, BOTTOM, LEFT e RIGHT.
- (E) TOP, MIDDLE, CENTER e BOTTOM.
- **45.** Deseja-se criar uma tabela a ser exibida em uma página, por meio da linguagem HTML. Sobre essa ação, é correto afirmar que
	- (A) a célula de cabeçalho da tabela é definida pelas *tags*  $$
	- (B) a tabela é definida por meio da *tag* <tabela> e terminada com </tabela>.
	- (C) dentro de cada linha de uma tabela, uma coluna se inicia com a  $tag < \text{td} > e$  termina com a  $tag < /td>$ .
	- (D) dentro de uma tabela, cada linha se inicia com a *tag*  $\langle$ 1i> e termina com a *tag*  $\langle$ /1i>.
	- (E) para que a tabela possua bordas, deve-se incluir o atributo line = n, em que n é o número de *pixels* da espessura da linha da borda.
- **46.** Na linguagem HTML, as *tags* que devem ser utilizadas para delimitar um texto a ser exibido da forma como foi digitado, mantendo, por exemplo, espaços em branco e desabilitando quebras automáticas de linha, são:
	- $(A)$  <br/>block> $e$  </block>
	- (B)  $\langle$ head>  $e \langle$ head>
	- (C)  $<$ pre> $e$   $<$ /pre>
	- (D)  $\langle \text{txt} \rangle \text{ e}\langle \text{txt} \rangle$
	- (E)  $\langle$ unformateed> $e$   $\langle$ /unformateed>
- **47.** Assinale a alternativa que apresenta somente comandos e/ou teclas envolvidas na função de espelhar um objeto, mantendo suas proporções, no *software* Corel Draw versão X6.
	- (A) Clique duplo com o botão esquerdo do *mouse*; comando "Converter em Linha".
	- (B) Deslocamento do objeto a partir das setas do teclado; comando "Executar etapa anterior…".
	- (C) Tecla "+"; comando "Converter em Curva".
	- (D) Tecla "Ctrl"; um clique com o botão direito do *mouse*.
	- (E) Tecla "Enter"; comando "Executar etapa anterior…".
- **48.** Assinale a alternativa que apresenta uma afirmação correta a respeito do *software* Corel Draw versão X6, instalado em sua configuração padrão.
	- (A) O *software* não trabalha com imagens vetorizadas.
	- (B) O comando "Executar etapa e repetir…" é responsável por repetir o comando acionado mais recentemente no *software*.
	- (C) A ferramenta Conta-gotas tem somente a função de contabilizar os nós dos objetos selecionados.
	- (D) A ferramenta Mídia Artística não permite construir objetos que contenham nós.
	- (E) A ferramenta Bézier permite criar linhas definindo, ao longo da construção, onde estarão localizados seus nós.
- **49.** O recurso *Data Merge* (fusão de dados) do Adobe Pagemaker 7.0 destina-se
	- (A) à edição e à formatação avançada de textos.
	- (B) à fusão de texto e gráficos originalmente armazenados em tabelas ou bancos de dados.
	- (C) à geração de composição e tipografia de qualidade profissional em publicações.
	- (D) ao controle de cores para impressões mais fiéis.
	- (E) ao uso de biblioteca de imagens gratuitas na confecção dos arquivos.
- **50.** Em relação aos *templates* (modelos) oferecidos pelo Adobe Pagemaker 7.0, é correto afirmar que
	- (A) são personalizáveis e possuem versões iniciante, intermediária e avançada.
	- (B) são personalizáveis apenas na versão mais avançada.
	- (C) são personalizáveis, mas não possuem versões distintas.
	- (D) não são personalizáveis nem possuem versões distintas.
	- (E) não são personalizáveis em nenhuma das versões.

**51.** Deseja-se aplicar o formato subscrito à letra "b" do seguinte termo, já digitado em um documento editado no MS-Word 2010:

Ab

Para isso, foi selecionada a letra "b" desse termo e aplicado o formato subscrito. O resultado produzido é:

- (A) AB
- $(B)$  A<sub>b</sub>
- $(C)$   $A^b$
- $(D)$  Ab
- $(E)$  Ab
- **52.** Considere o seguinte ícone, acessado a partir da guia Inserir do MS-Word 2010.

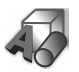

Assinale a alternativa que contém o recurso associado a esse ícone.

(A) Clip-Art

- (B) Gráfico
- (C) SmartArt
- (D) Referência Cruzada
- (E) Nova Tela de Desenho
- **53.** Um usuário do MS-Excel 2010 inseriu a seguinte fórmula na célula A4 de uma planilha:

=E(A1;B1;A2;B2)

Considere as três situações seguintes:  $S_1$ ,  $S_2$  e  $S_3$ , cada uma relacionada com diferentes valores presentes nas células A1, B1, A2 e B2.

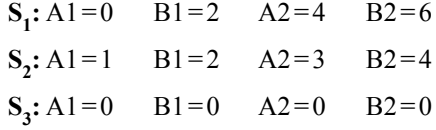

Para essas três situações, os resultados produzidos em A4 serão, respectivamente:

- (A) FALSO, FALSO e FALSO.
- (B) FALSO, VERDADEIRO e FALSO.
- (C) VERDADEIRO, VERDADEIRO e FALSO.
- (D) VERDADEIRO, FALSO e VERDADEIRO.
- (E) VERDADEIRO, VERDADEIRO e VERDADEIRO.

**54.** Considere os seguintes ícones, representando botões do aplicativo MS-Excel 2010, e que estão presentes na guia Página Inicial do aplicativo.

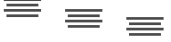

Esses símbolos referem-se, respetivamente, às ações de:

- (A) Alinhar em Cima, Alinhar no Meio e Alinhar Embaixo.
- (B) Ampliação Dupla, Ampliação Simples e Sem Ampliação.
- (C) Empilhar Dados, Ler Dados e Desempilhar Dados.
- (D) Espaçamento Duplo, Espaçamento Simples e Sem Espaçamento.
- (E) Sobrescrito, Normal e Subscrito.
- **55.** Analise as seguintes opções disponíveis no MS-PowerPoint 2010, dentro de uma determinada guia do aplicativo, na sua Faixa de Opções.

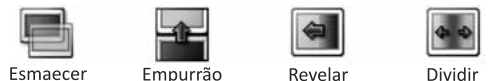

Esses recursos permitem definir a

- (A) transição entre *slides*.
- (B) aplicação de sombreamento no *slide* atual.
- (C) cópia de conteúdos de um *slide* para outro.
- (D) duplicação de um desenho no *slide* apresentado.
- (E) temporização explícita da aparição do *slide* atual na apresentação.
- **56.** Um usuário do MS-PowerPoint 2010 clicou sobre o seguinte botão, presente na Faixa de Opções do aplicativo, na guia Página Inicial.

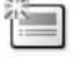

Assinale a alternativa que apresenta o nome do recurso correspondente a esse botão e a funcionalidade decorrente do uso desse recurso.

- (A) Colar: permite colar, no *slide* atual, a formatação copiada de outro *slide*.
- (B) Copiar: permite copiar, do *slide* atual, a sua formatação, para ser colada em outro *slide*.
- (C) Layout: permite alterar o *layout* do *slide* selecionado.
- (D) Novo Slide: permite adicionar um *slide* à apresentação com um determinado *layout* para o *slide* a ser criado.
- (E) Seção: permite organizar os *slides* em seção.

CREN1301/020-DesignerGráfico 14

- **57.** A internet, rede mundial de computadores, utiliza o conjunto de protocolos TCP/IP para prover os serviços de comunicação. Cada um dos recursos disponibilizados na internet possui um identificador padronizado, denominado
	- (A) DNS.
	- (B) URL.
	- (C) HTTP.
	- (D) DHCP.
	- (E) WWW.
- **58.** Originalmente, o serviço de correio eletrônico (*e-mail*) da internet foi criado para a transmissão apenas de mensagens em formato texto. Com a necessidade da transmissão de diversos tipos de mídia (imagem, vídeo, áudio, etc.) por meio do serviço de *e-mail*, foi desenvolvido o padrão denominado
	- (A) GIF.
	- (B) PDF.
	- (C) JPEG.
	- (D) XML.
	- (E) MIME.
- **59.** Criar, diagramar, visualizar e editar peças gráficas são algumas das possibilidades que um *software* de editoração oferece. A diagramação corresponde
	- (A) à qualidade tipográfica de um texto que determina a sua facilidade de leitura.
	- (B) à distribuição de elementos gráficos (textos e imagens) em uma página impressa ou em outros meios.
	- (C) à disposição de elementos gráficos em ordem de importância.
	- (D) ao processo de criação na composição de um texto.
	- (E) ao plano que define as características visuais de uma peça.
- **60.** Assinale a alternativa que apresenta o conjunto de *tags* essenciais na construção de tabelas em *sites* internet, codificadas em HTML.
	- $(A)$  <DIV> <TABLE> <TD> </TD> </TABLE> </DIV>
	- (B)  $\langle P \rangle \langle TABLE \rangle \langle HR \rangle \langle TABLE \rangle \langle P \rangle$
	- $(C)$  <TABLE> <TR> <TD> </TD> </TR> </TR> </TABLE>
	- (D)  $\langle$ SPAN> $\langle$ TR> $\langle$ TD> $\langle$ TD> $\langle$ TR> $\langle$ SPAN>
	- (E) <TABLE> <TD> <PRE> </PRE> </TD> </TABLE>

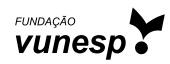